# **AKD®** 故障卡

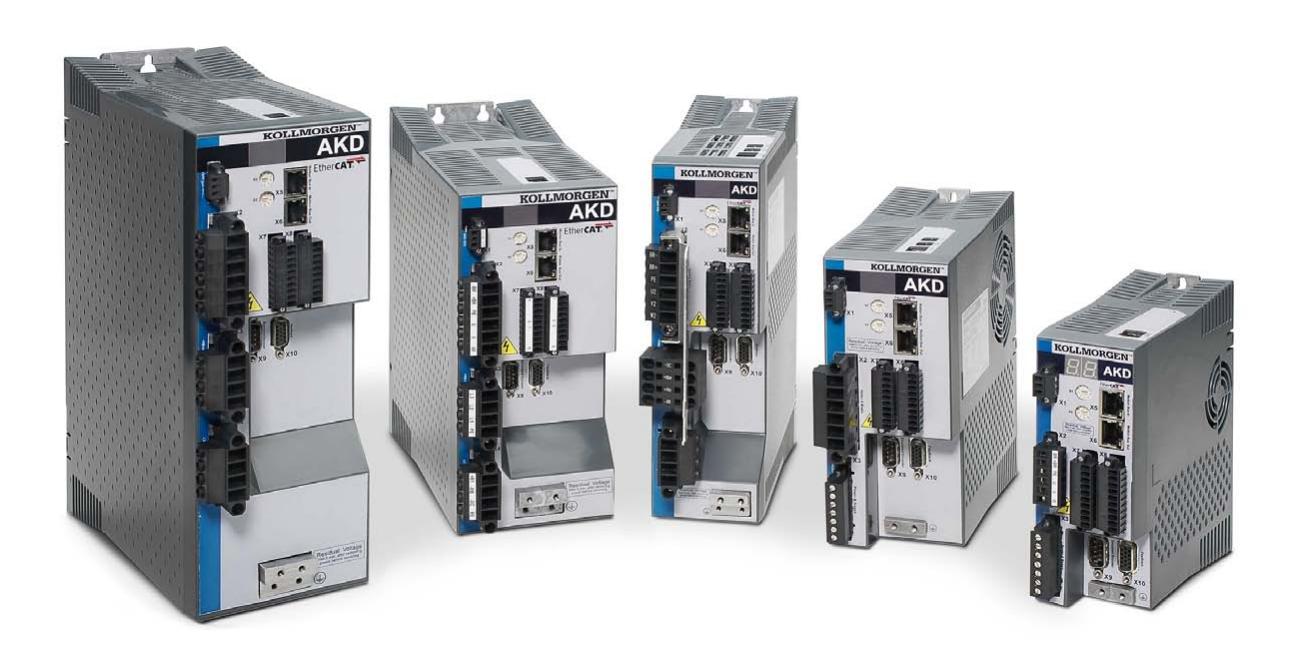

### 版本 **2016** 年 **9** 月**,** 月修订版 **H**

适用于硬件修订版 E 部件号 903-200002-06 在产品的使用期限内将所有手册都保留为产品组成部分。 将所有手册都传递给产品的未来用户/所有者。

**KOLLMORGEN** 

Because Motion Matters™

### 文档修订记录**:**

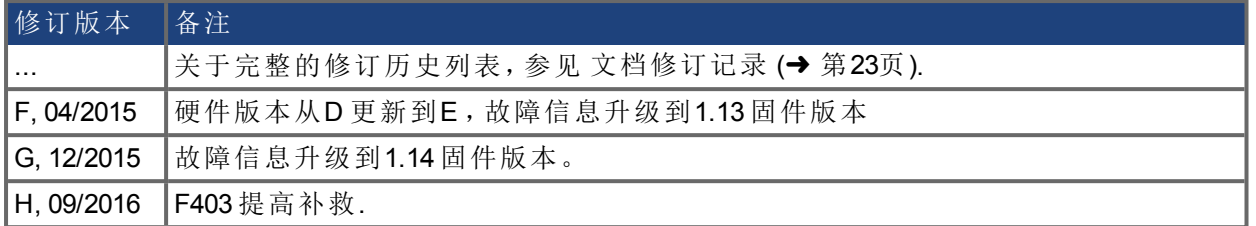

### 商标

- AKD 是 Kollmorgen Corporation 的注册商标
- EnDat 是 Dr. Johannes Heidenhain GmbH 的注册商标
- EtherCAT 是 Beckhoff Automation GmbH 的注册商标和专利技术
- Ethernet/IP 是 ODVA, Inc. 的注册商标
- Ethernet/IP 通信栈: 版权所有 (c) 2009, Rockwell Automation
- **•** sercos<sup>®</sup> 是 sercos<sup>®</sup> international e.V 的注册商标
- HIPERFACE 是 Max Stegmann GmbH 的注册商标
- PROFINET 是 PROFIBUS 和 PROFINET International (PI) 的注册商标
- SIMATIC 是 SIEMENS AG 的注册商标
- Windows 是 Microsoft Corporation 的注册商标

### 当前专利

- 美国专利 5,162,798(在控制卡 R/D 中使用)
- 美国专利 5,646,496(在控制卡 R/D 和 1 Vp-p 反馈接口中使用)
- <sup>l</sup> 美国专利 6,118,241( 在控制卡简单动态制动中使用)
- <sup>l</sup> 美国专利 8,154,228( 电机动态制动)
- <sup>l</sup> 美国专利 8,214,063( 基于频率响应的自动调谐控制系统)

专利是指匹配的现场总线手册中列出的现场总线功能。

如有提升产品设备性能的技术变更,恕不另行通知。

美国印刷

本文档属于 Kollmorgen™ 的知识产权。版权所有。未经 Kollmorgen™ 书面许可, 不得以任何形式( 利用影印、缩微胶片或任何其他方法) 复制本文档的任何部分, 也不得利用电子手段存储、处理、复制或分发本文档的任何部分。

### <span id="page-2-0"></span>**1** 目录

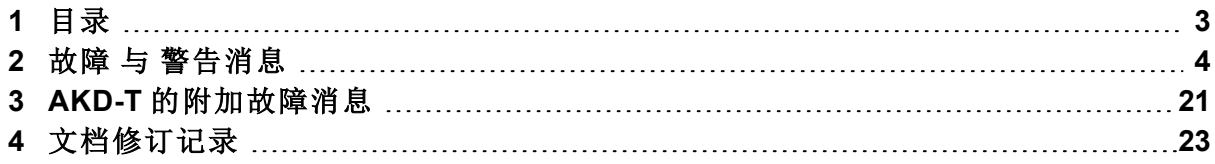

### <span id="page-3-0"></span>**2** 故障 与 警告消息

故障发生后,驱动器故障继电器开启,输出阶段关闭(电机失去所有扭矩),或者负载处于动态制 动。具体的驱动器行为取决于故障类型。驱动器前面板上的 LED 显示屏指示已发生故障的数字。 如果在故障前发出警告,则警告将显示在 LED 上且具有与关联故障相同的数字。警告不会触发驱 动器或故障继电器输出的功率级。

LED 的左侧对于故障显示为 F,而对于警告,则显示为 n。右侧显示如下故障或警报数字:1-0-1-[停 顿]。LED 上将显示优先级最高的故障。当故障情况发生时,可能会显示多个故障。通过整个故障 列表的控制器或 HMI 查看 AKDWorkBench "故障"屏幕或读取 DRV.FAULTS 的状态。

故障原因修复后,可以使用以下任一方法清除故障:

有关清除驱动器故障的更详细信息,请参见"清除故障"。

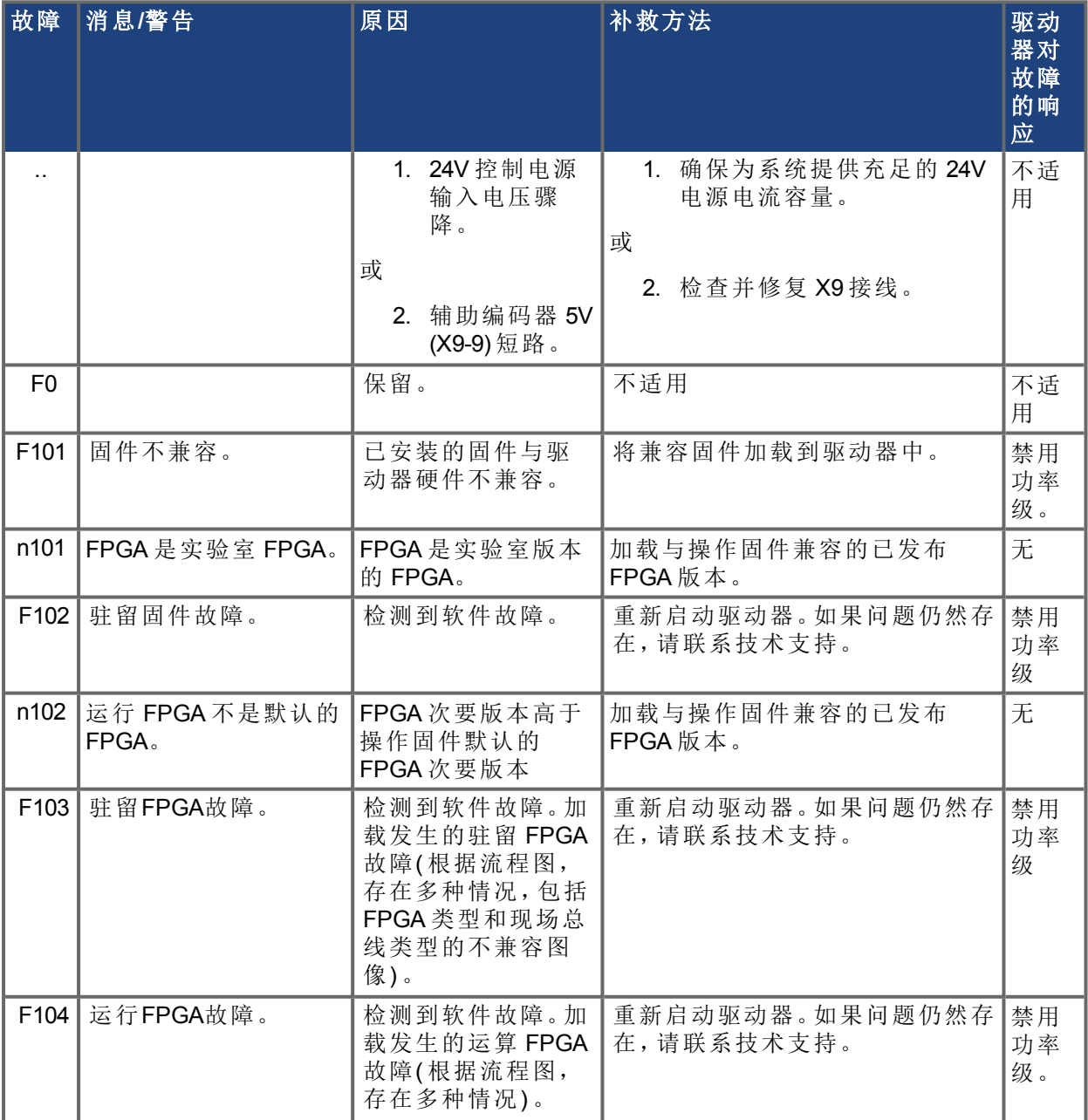

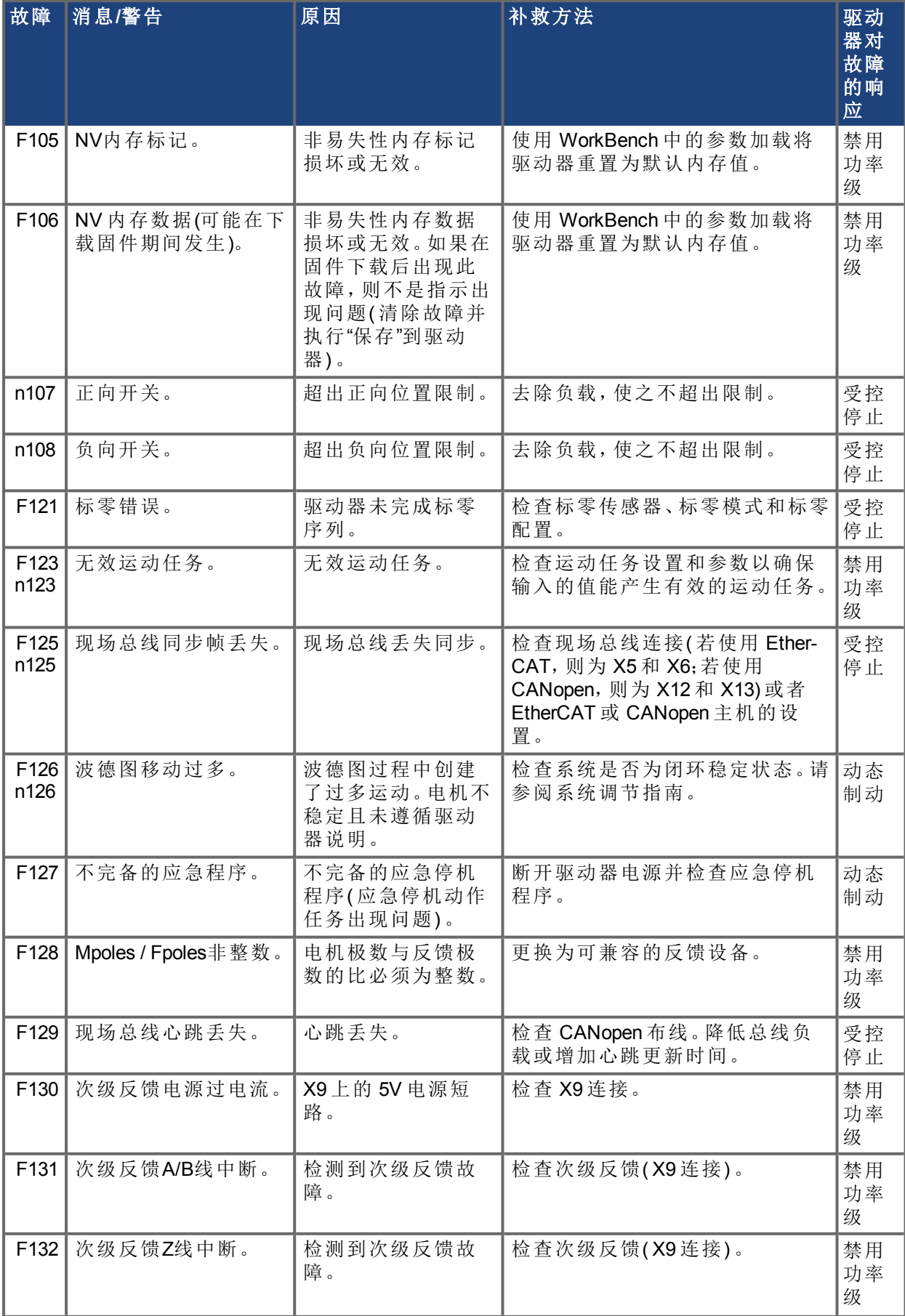

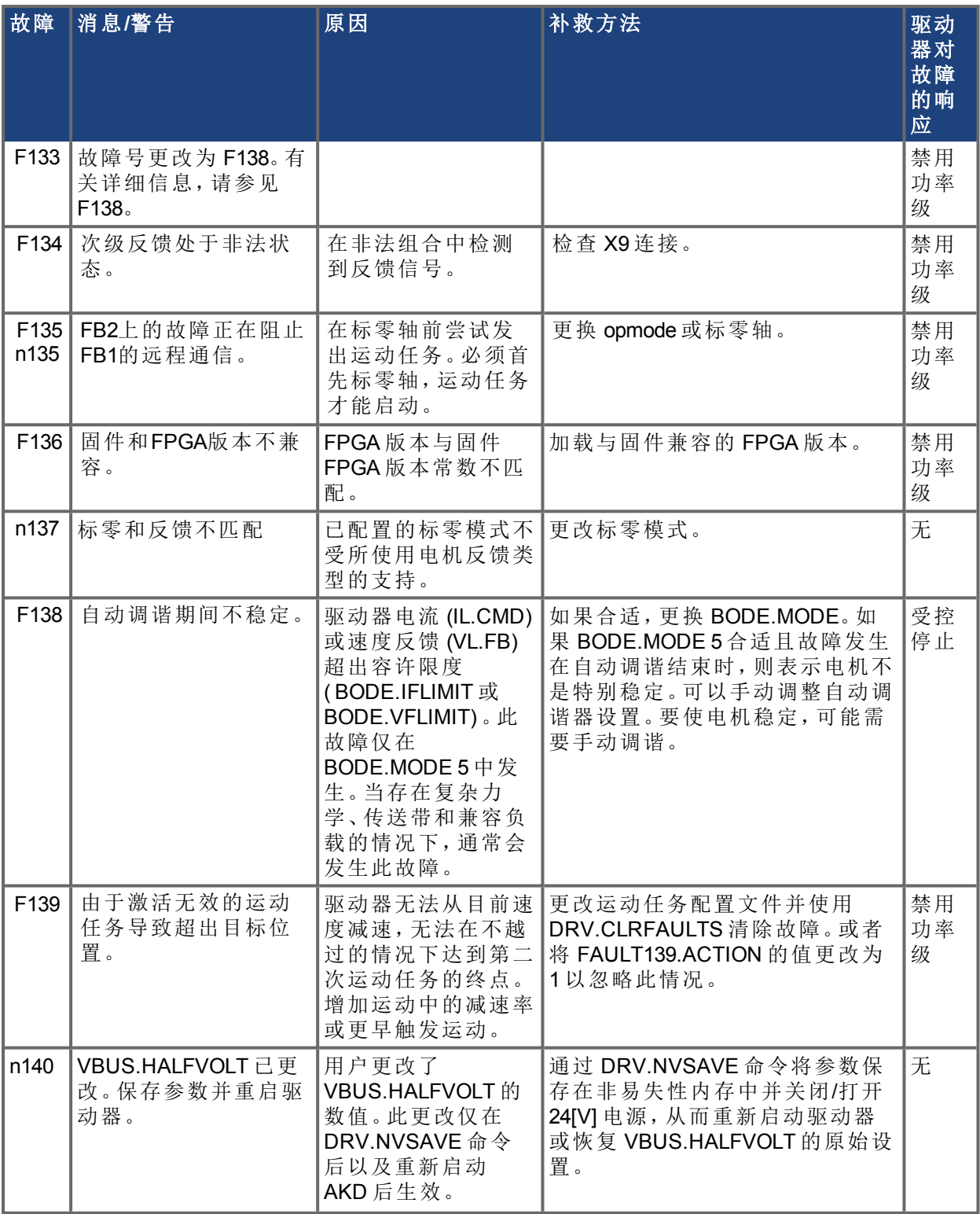

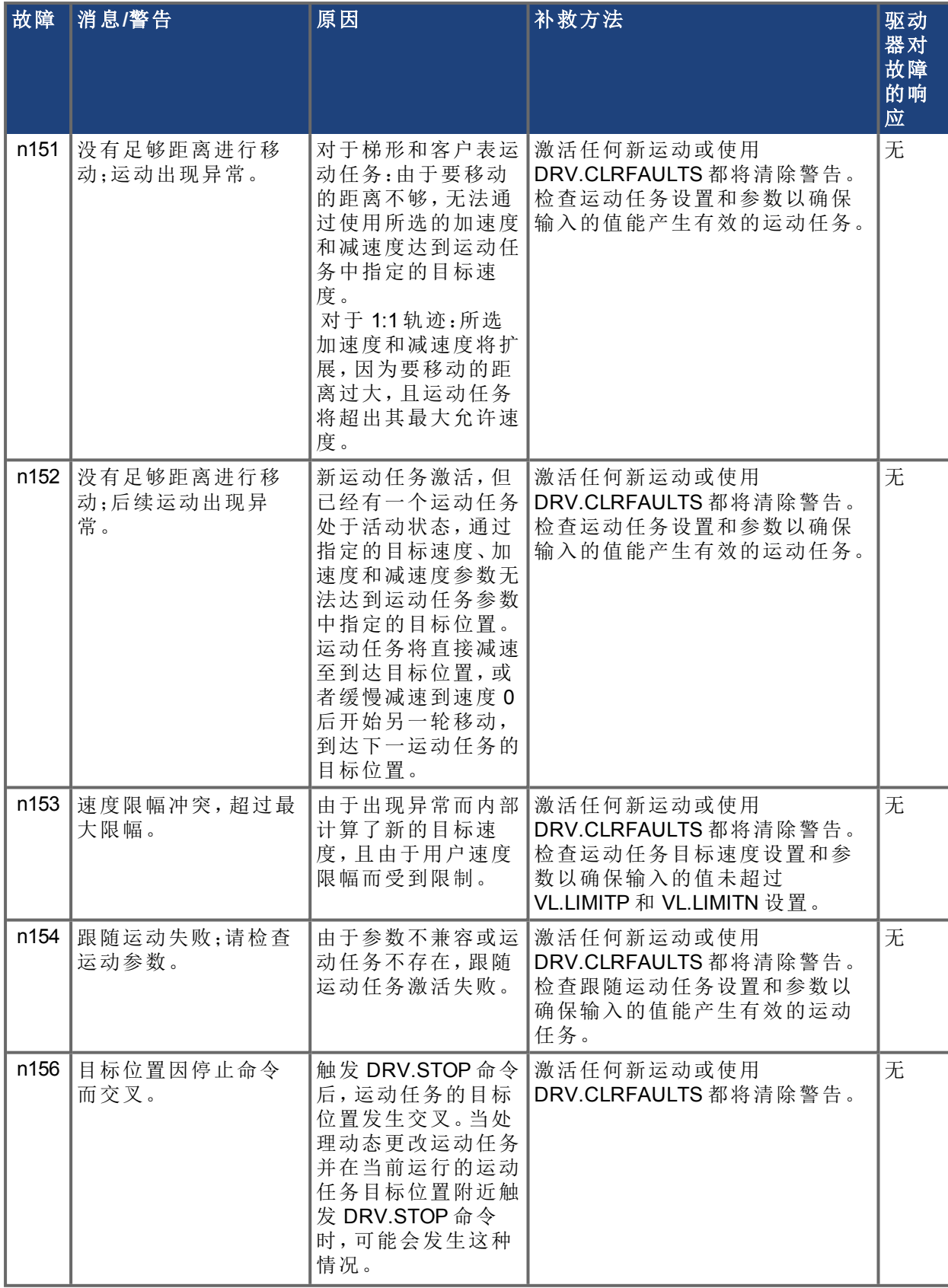

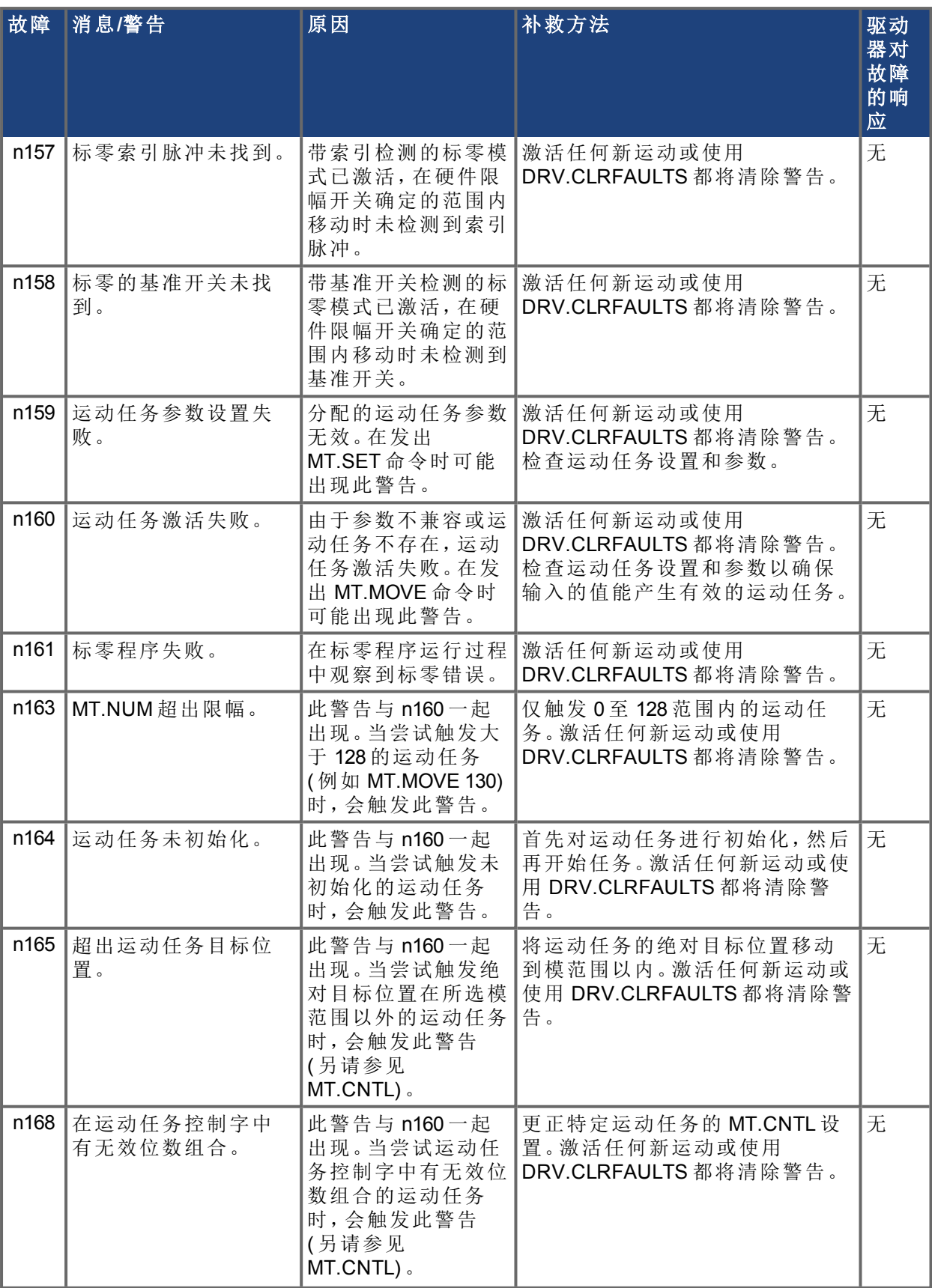

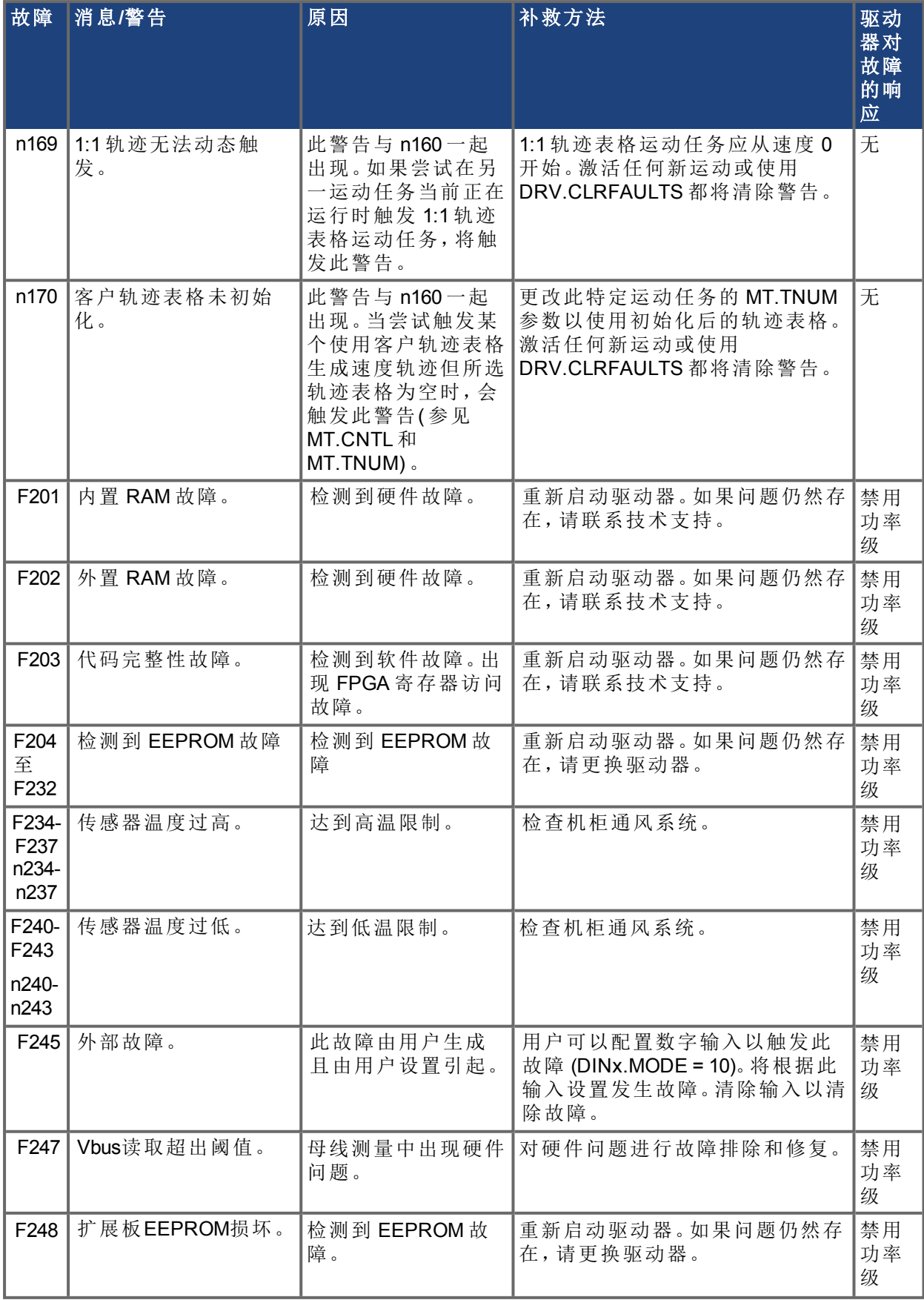

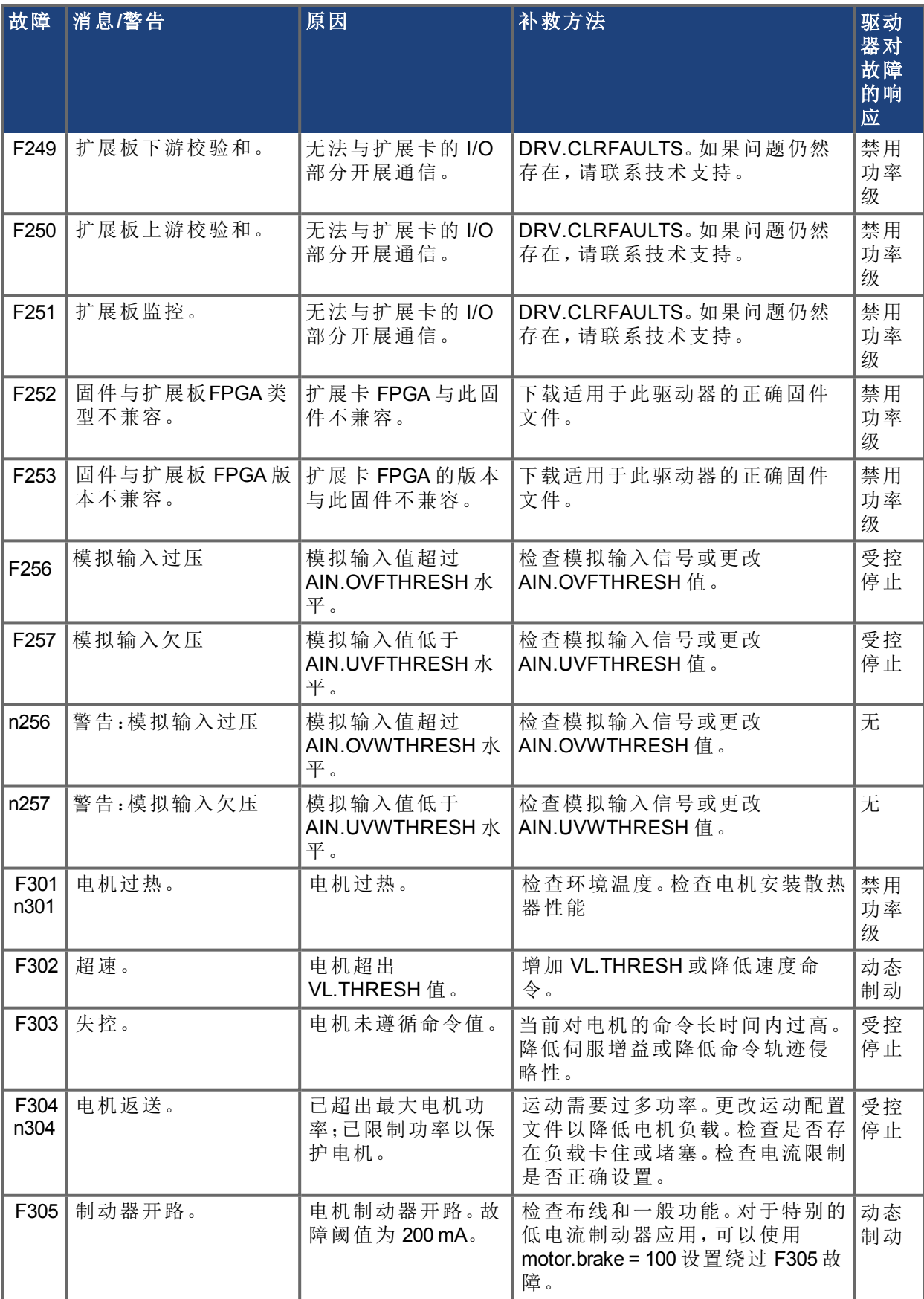

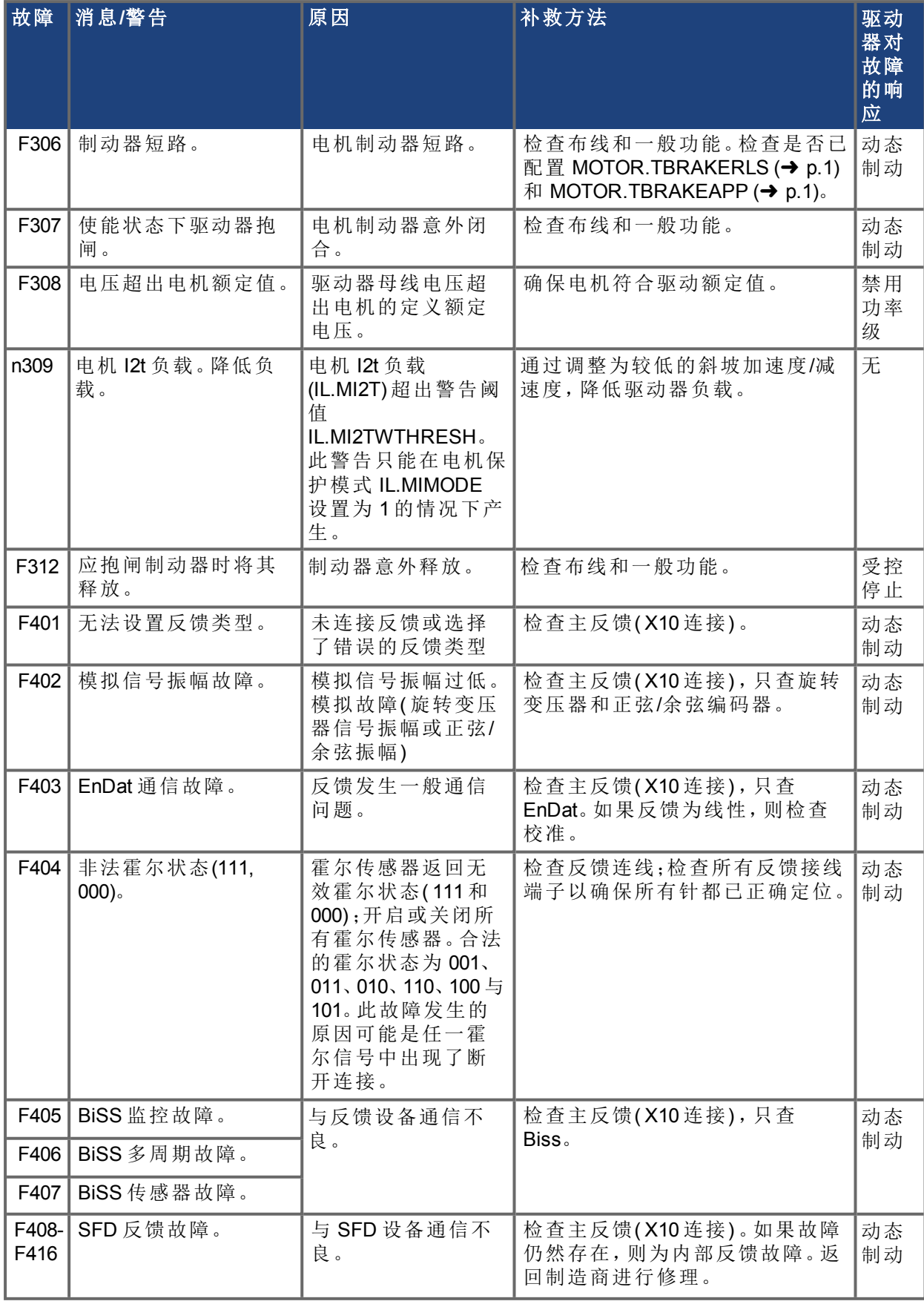

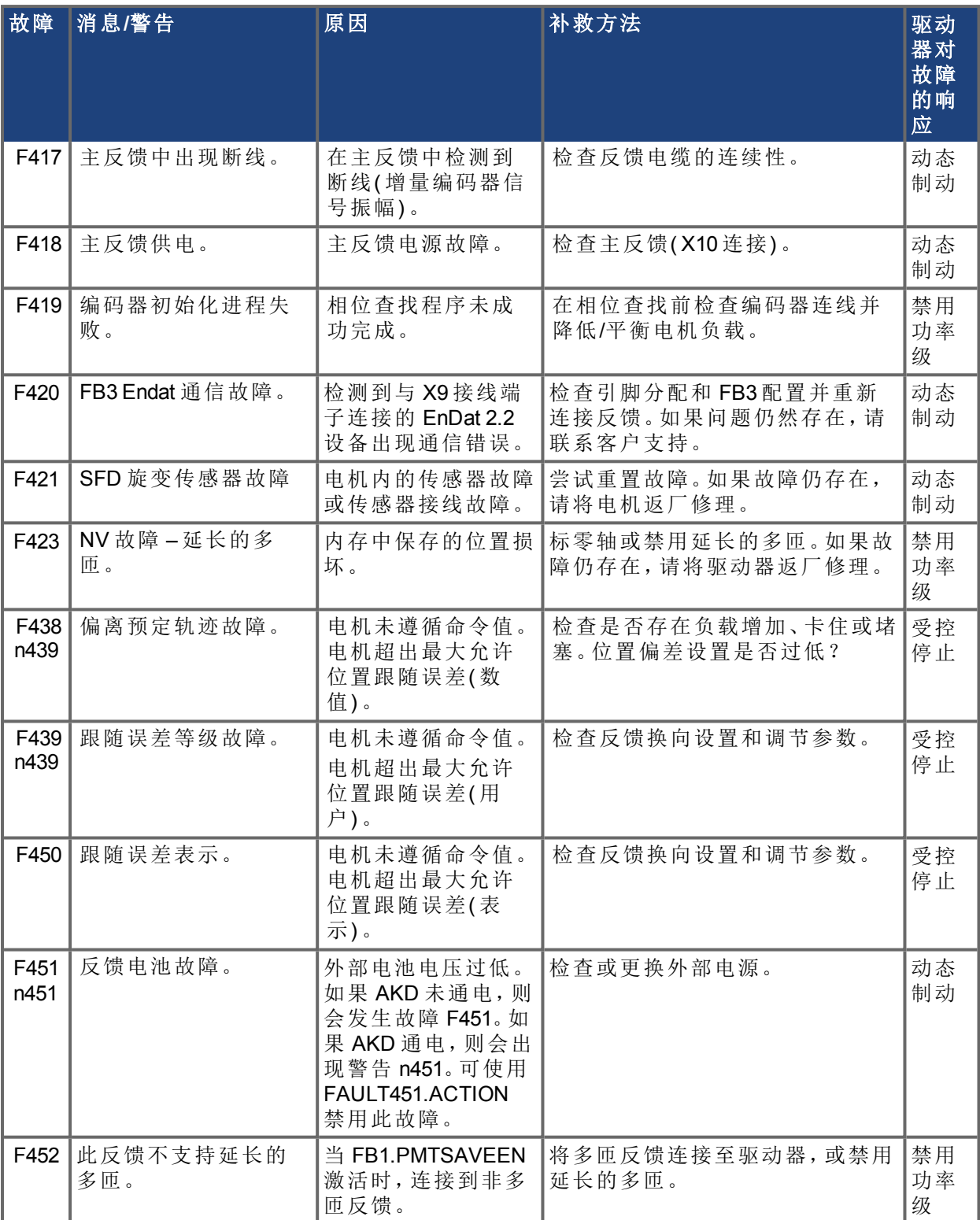

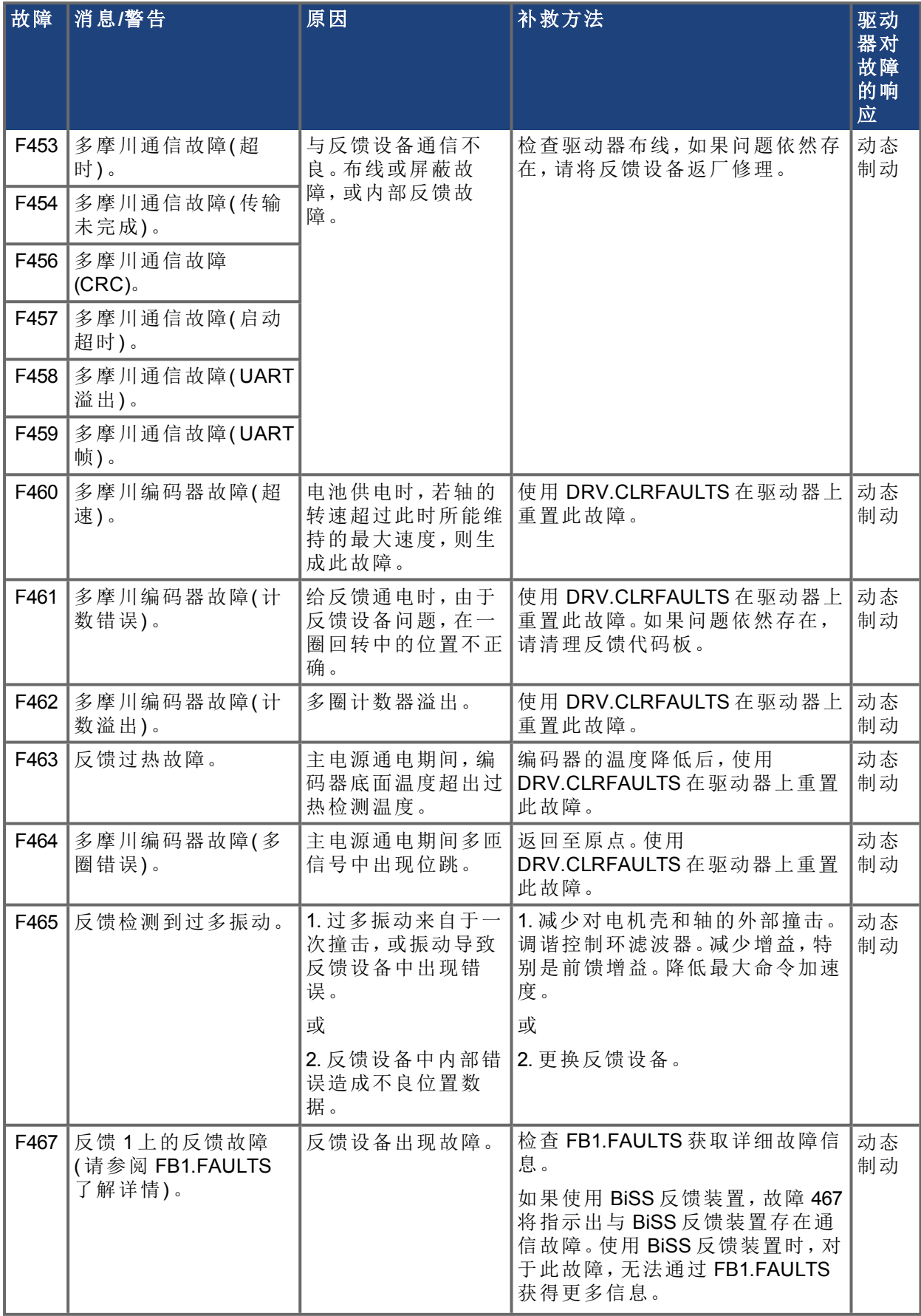

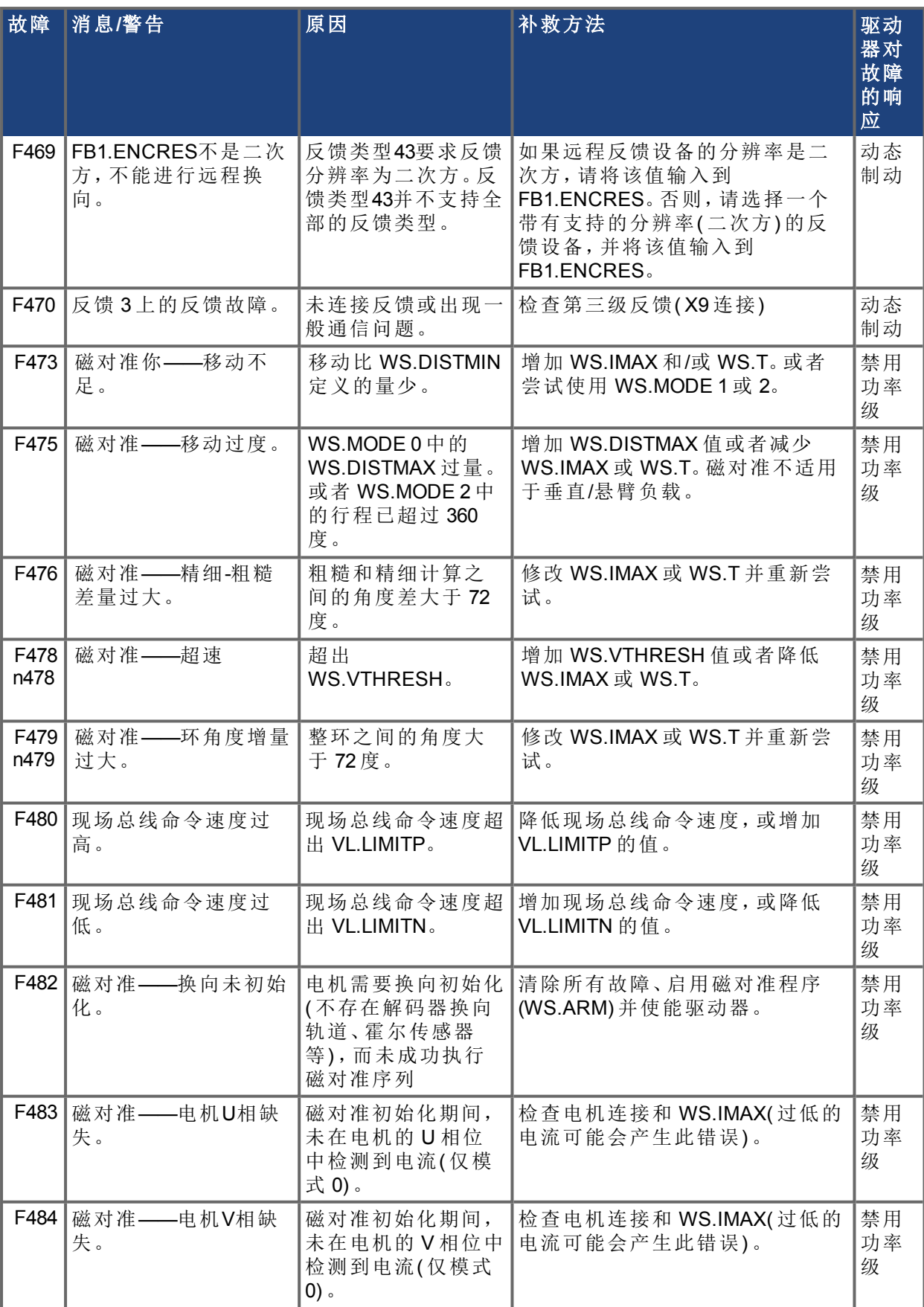

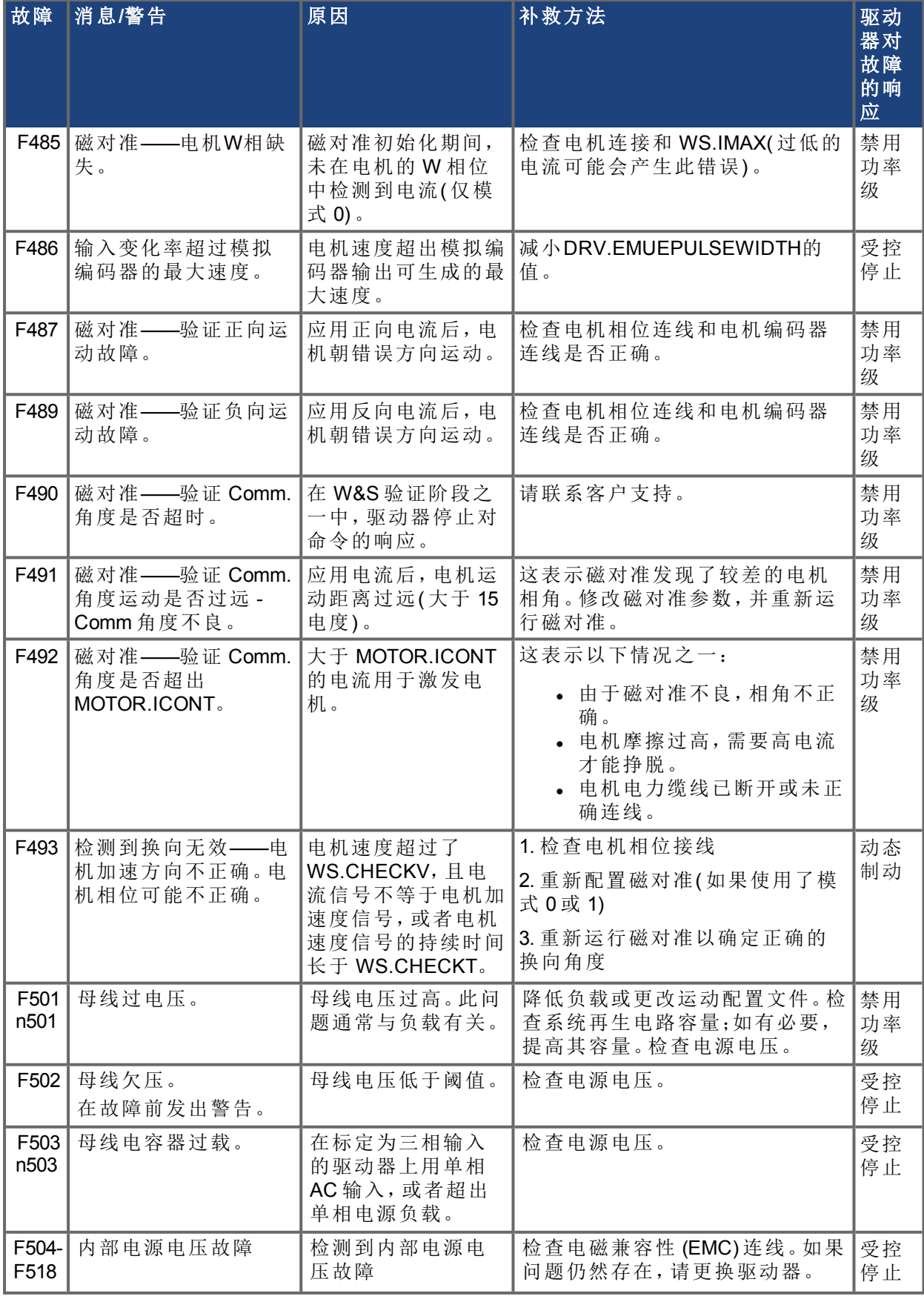

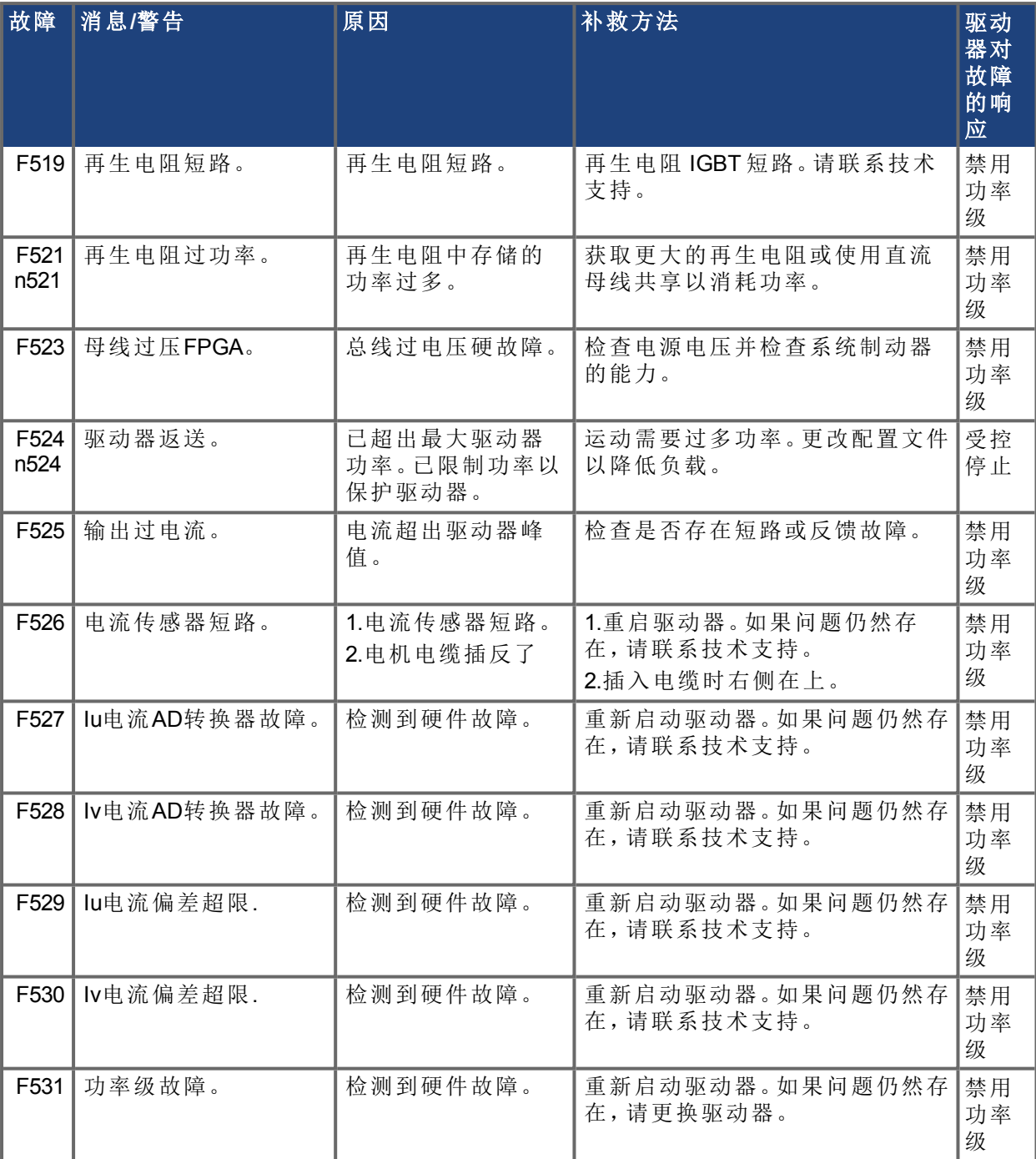

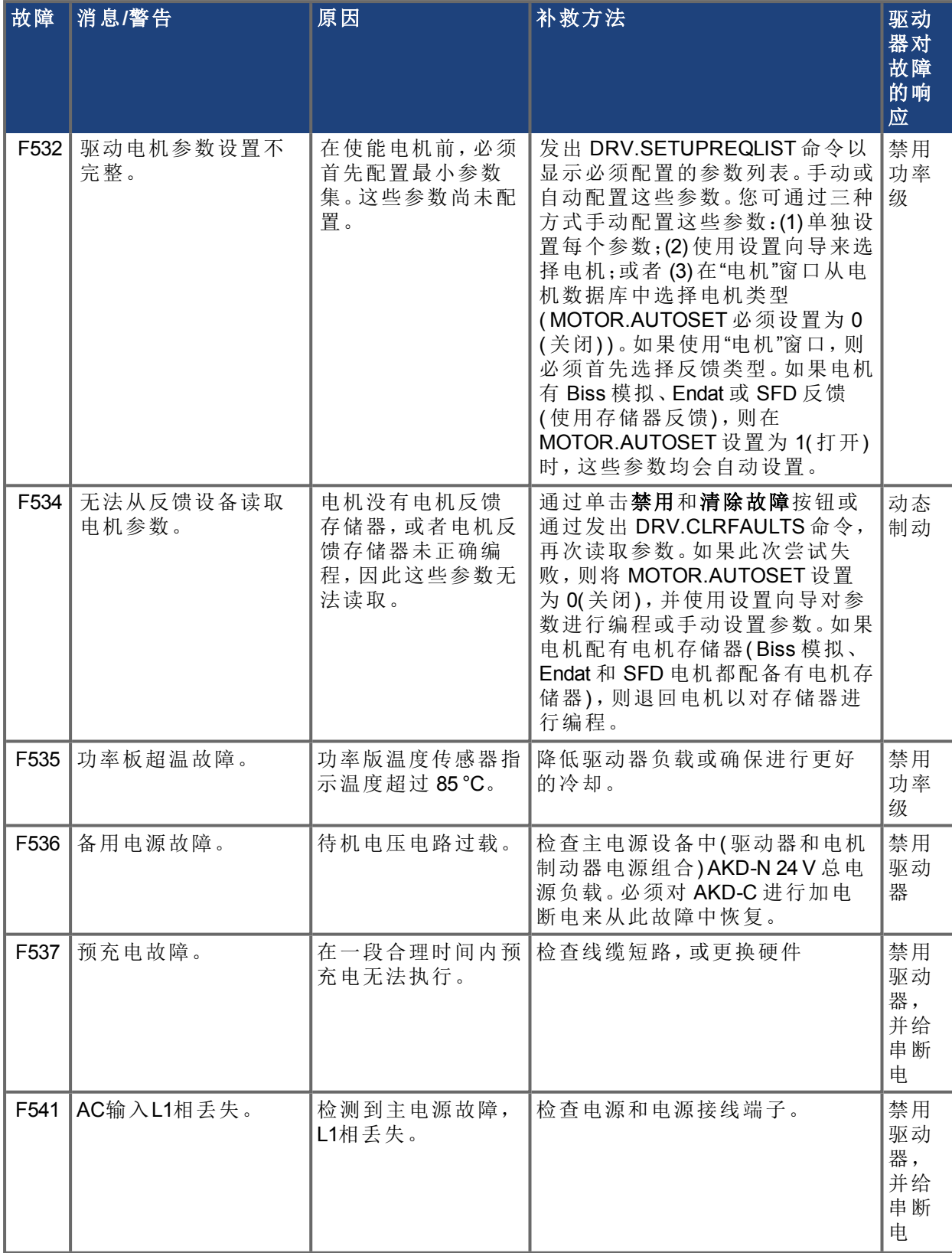

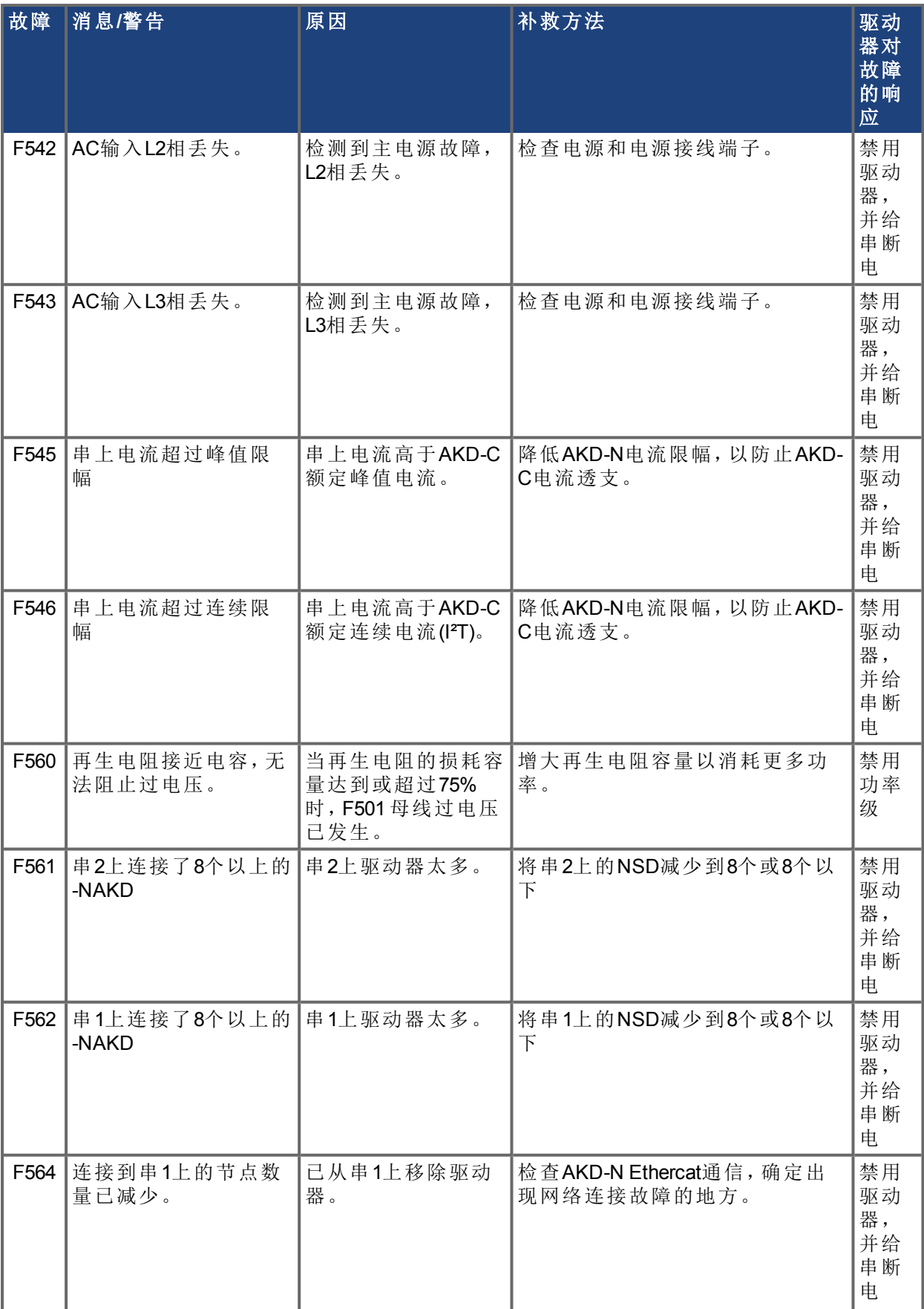

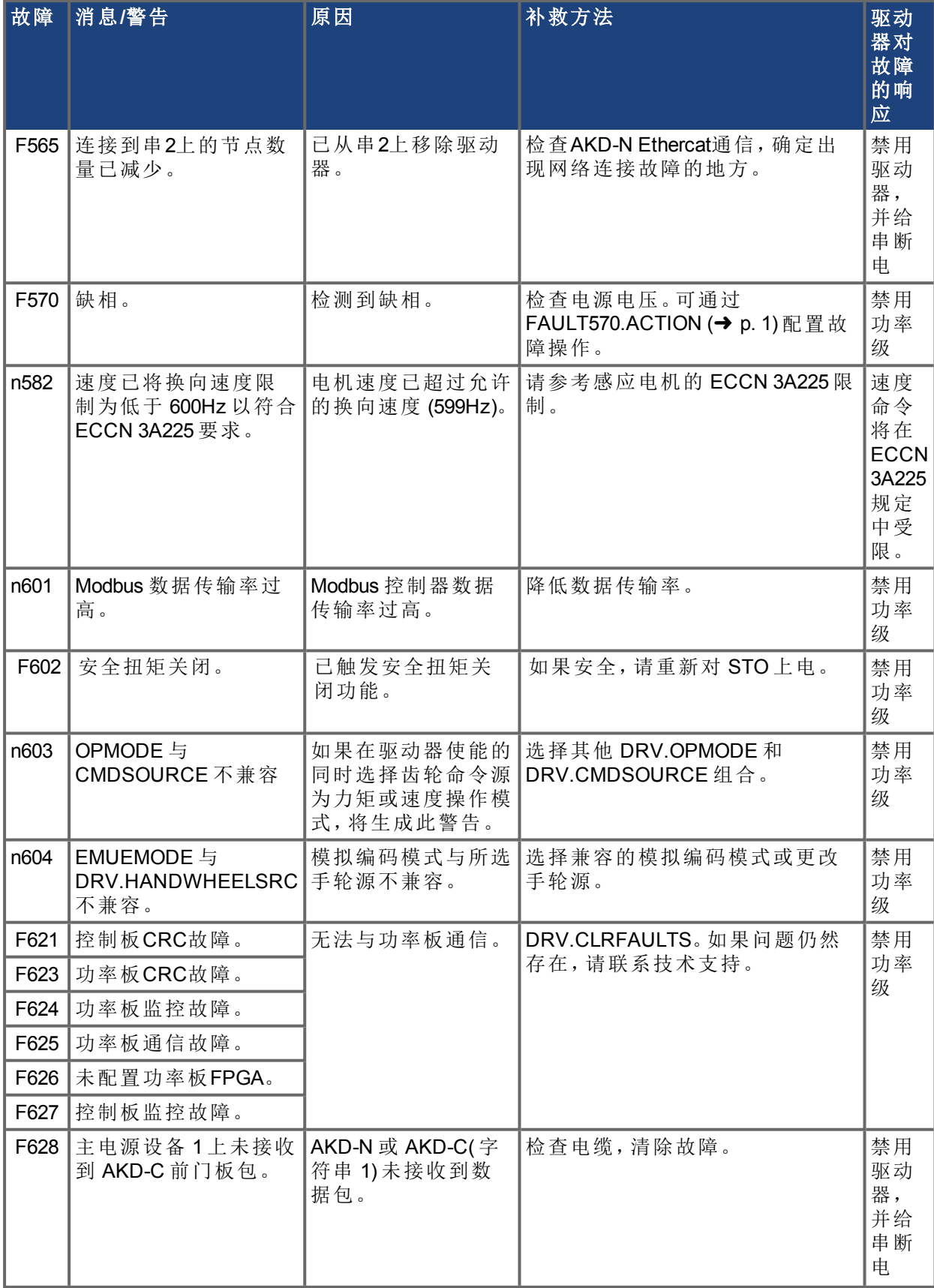

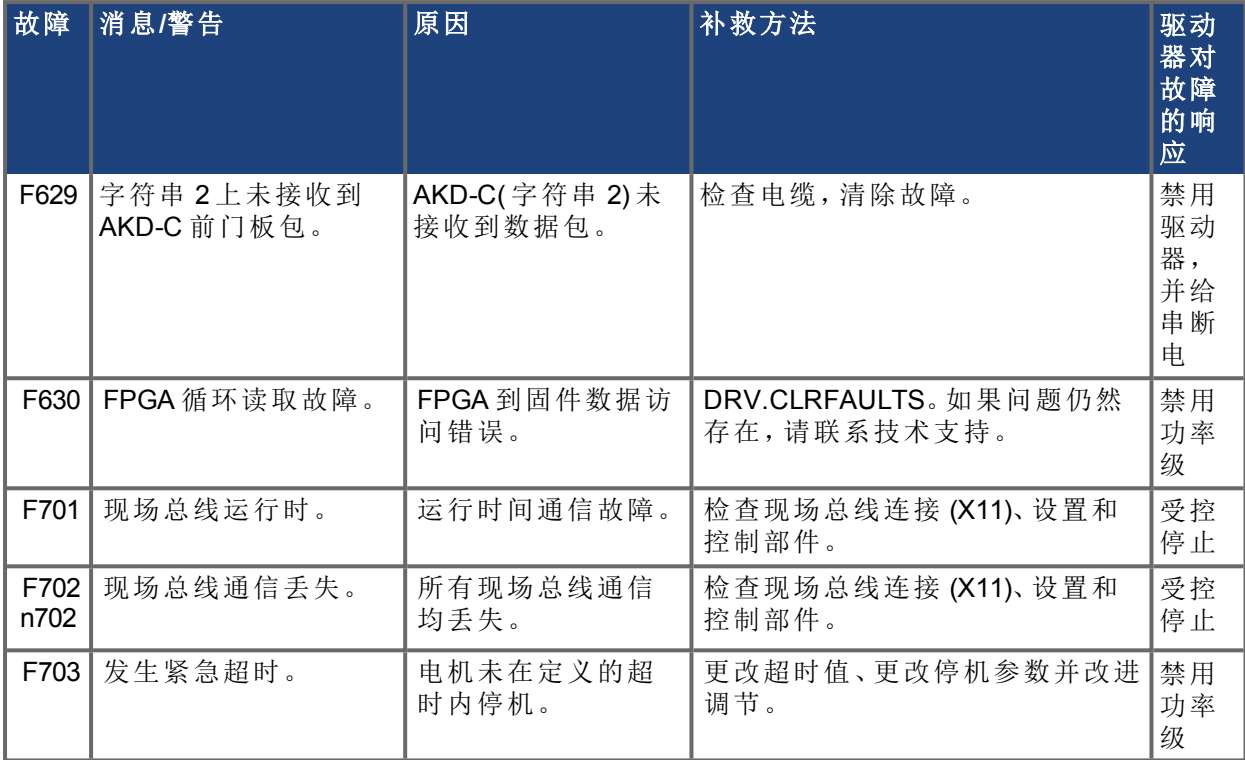

# <span id="page-20-0"></span>**3 AKD-T** 的附加故障消息

AKD BASIC 运行时故障将显示在驱动器的两位七段显示屏中:

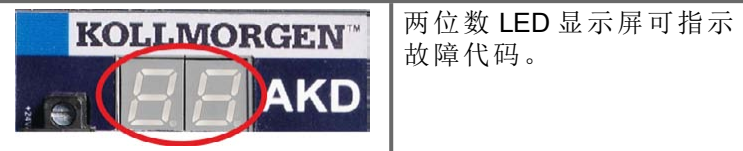

AKD-T 的附加运行时故障消息以 "F801" 开头。

修复所有故障:清除故障、修复用户程序、重新编译、下载并尝试再次运行程序。

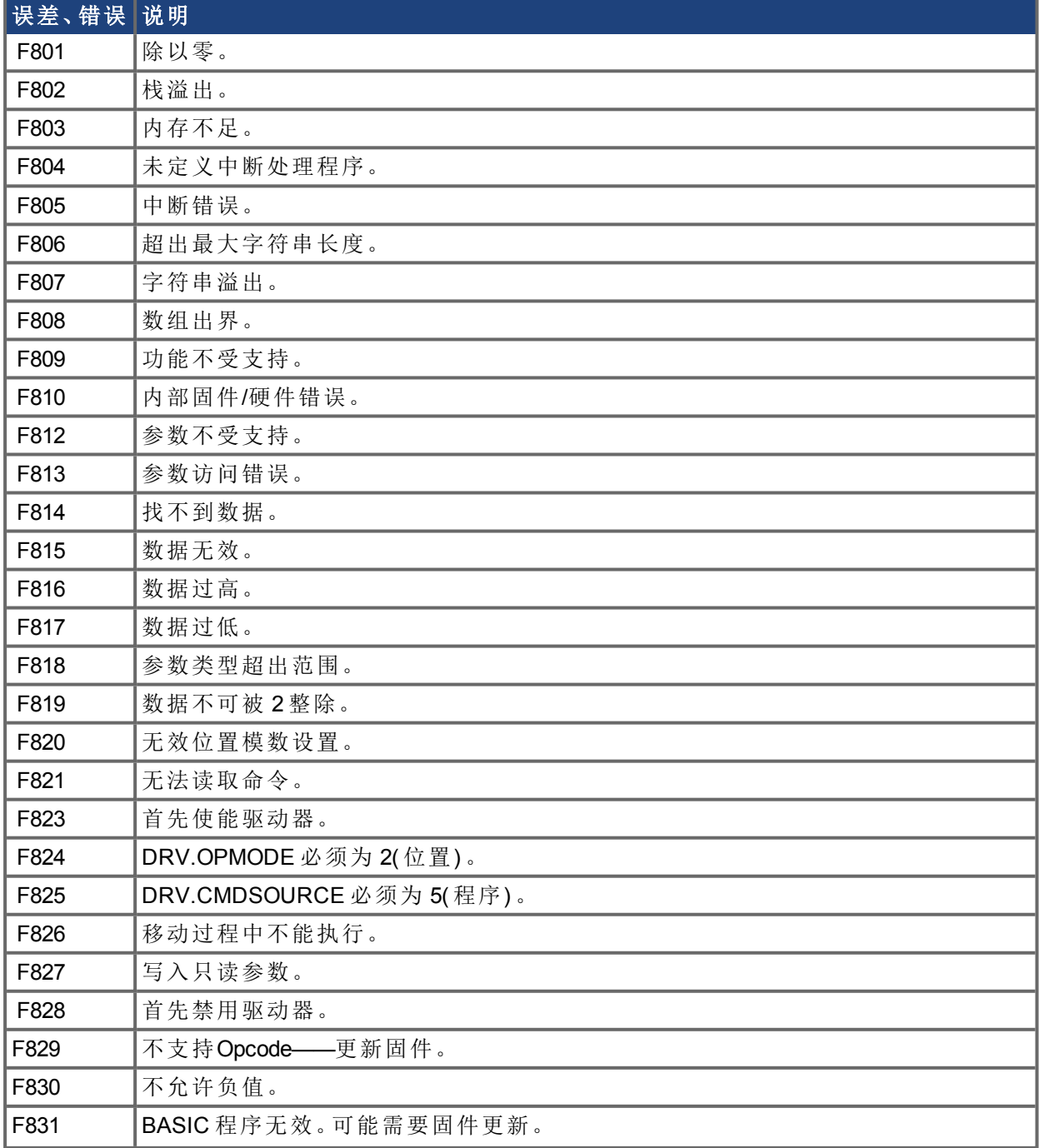

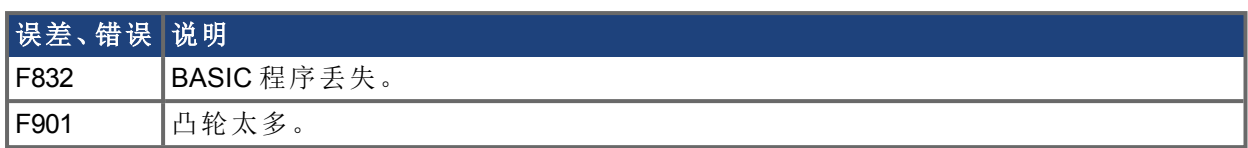

# <span id="page-22-0"></span>**4** 文档修订记录

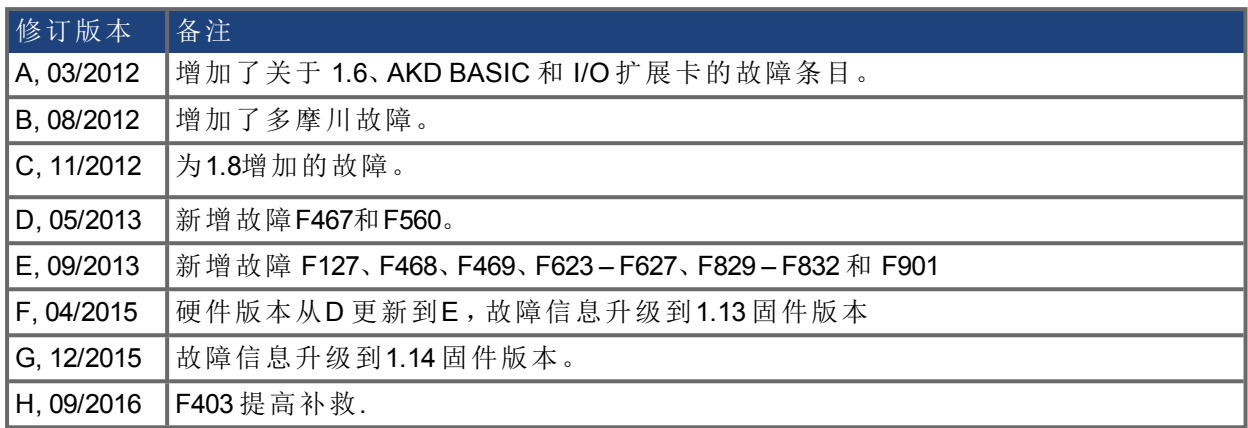

### 关于科尔摩根

Kollmorgen 是为机器制造商提供运动系统和组件的领先提供商。凭借世界一流的运动知识,业内领 先的品质,以及连接和集成标准及定制产品领域的专业能力,Kollmorgen 提供了在性能、可靠性和便 捷性方面无可匹敌的突破性解决方案,为机器制造商创造了无可辩驳的竞争优势。

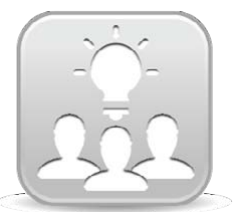

加入Kollmorgen[开发人员网络](http://kdn.kollmorgen.com/)以获得产品支持。在社区中提问、搜索知识库寻找 答案、下载资料和建议改进。

#### 北美

科尔摩根 203A West Rock Road Radford, VA 24141 美国

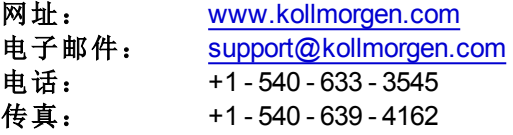

### 南美

科尔摩根 Avenida Tamboré, 1077 Tamboré - Barueri - SP Brasil CEP: 06460-000

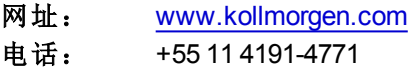

### 欧洲 **KOLLMORGEN Europe GmbH** Pempelfurtstraße 1

40880 Ratingen 德国 **网址:** [www.kollmorgen.com](http://www.kollmorgen.com/)

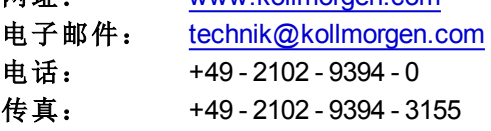

### 中国和 **SEA**

科尔摩根 上海市长宁区 临虹路168弄 3号楼202室

### 网址: [www.kollmorgen.cn](http://www.kollmorgen.cn/)

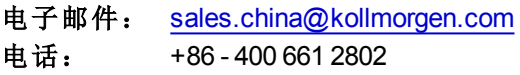

**KOLLMORGEN** 

#### **Because Motion Matters™**